## NLUIU: UUSIAUL AULMU-50

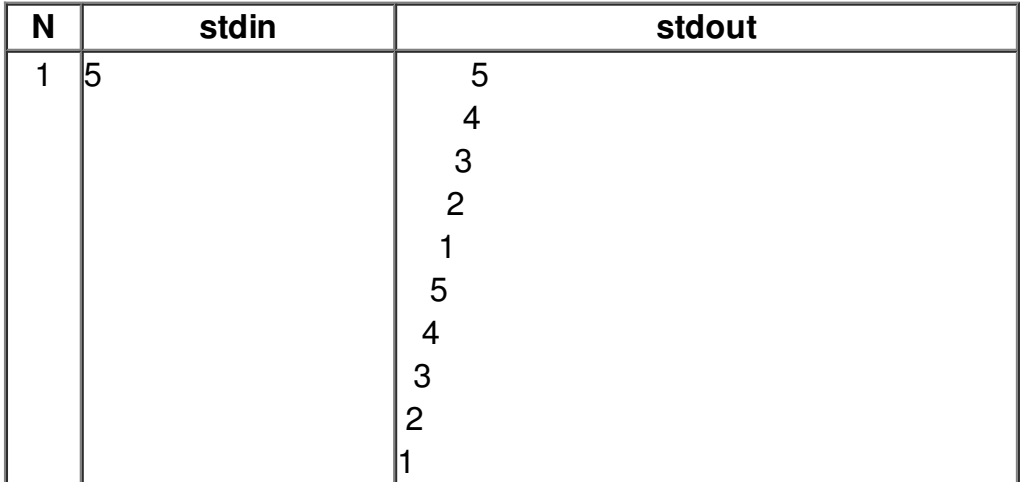